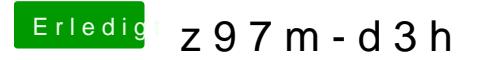

Beitrag von Nightflyer vom 12. September 2017, 23:08

Lade dir mal den Kextup@aStes choan āus dem Downloadbereich unter Tool und den mal laufen. Der checkt die Kexts auf Aktualität und läd bei Bedarf d Ordner auf dem Desktop